## **Hur lägger jag till en mapp i LUBfile?**

Vill du lägga till en mapp i strukturen i LUBfile ska du:

- 1. Klicka på *New folder* en ruta med fält öppnas.
- 2. Fyll i fältet *Folder Name* med det namn du vill den nya mappen ska ha.
- 3. Klicka på fältet *Parent Folder*, för att bestämma var i strukturen mappen ska ligga.
- 4. Klicka på knappen *Submit*.
- 5. Du har nu en ny mapp i strukturen.

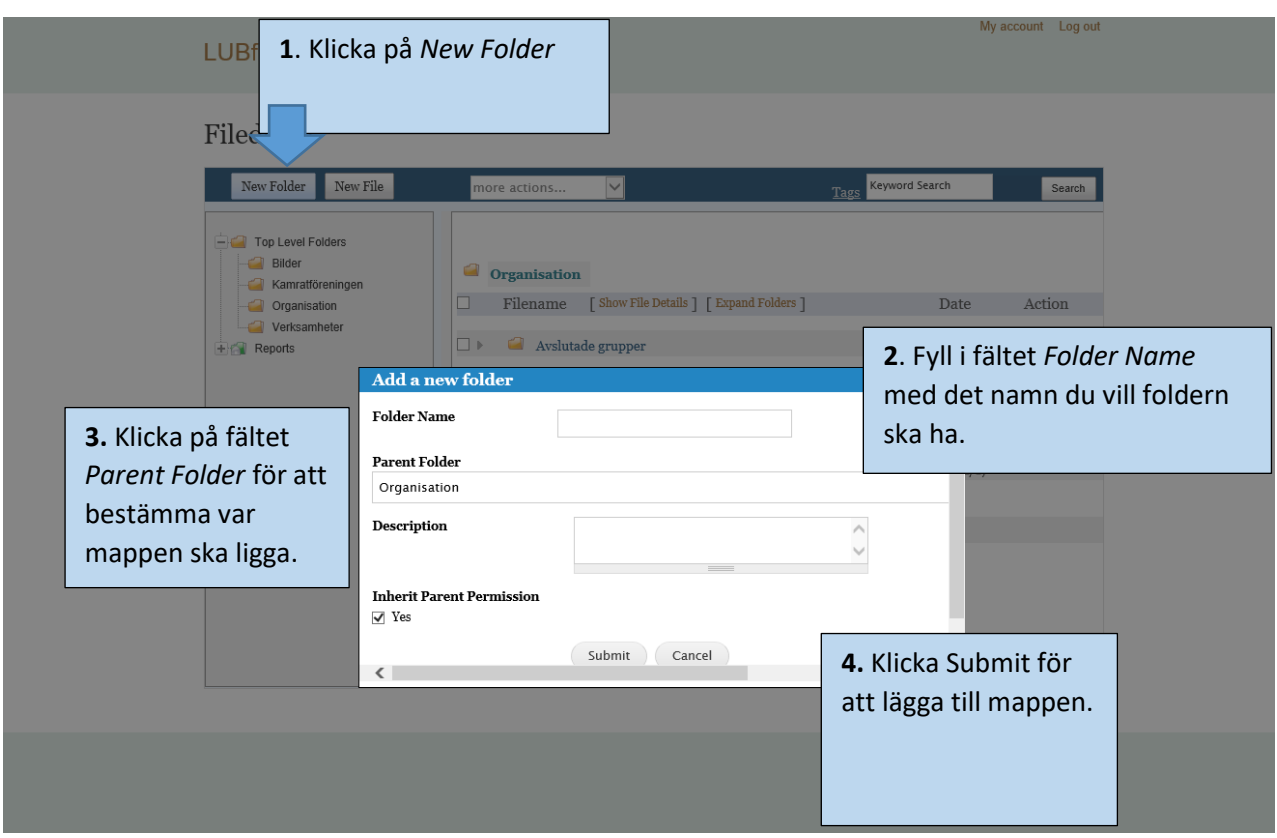